## C·O·M·O·D·O Creating Trust Online®

## Comodo TrustConnect

**Comodo Security Solutions** 

525 Washington Blvd. Jersey City, NJ 07310 United States.

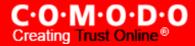

## Comodo TrustConnect - iPhone / iPod Touch / iPad - Client How-To

- 1. Open VPN account information page. Go to **Setting > General > Network > VPN > Settings**.
- 2. Select PPTP and enter TrustConnect VPN account information:
  - In the 'Server' field, please use one of the following addresses:
    - us1.vpn.comodo.com (commercial subscriptions)
    - us2.vpn.comodo.com (commercial subscriptions)
    - uk1.vpn.comodo.com (commercial subscriptions)
    - uk2.vpn.comodo.com (free/trial subscriptions only)
  - Enter your TrustConnect account and password.

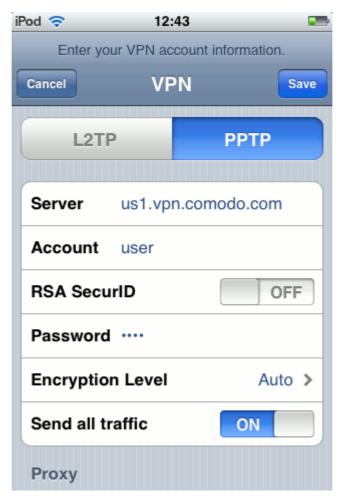

3. Click the Save button and go back to VPN main page (Setting > General > Network > VPN).

4. Start Trust Connect VPN connection. Switch VPN to ON.

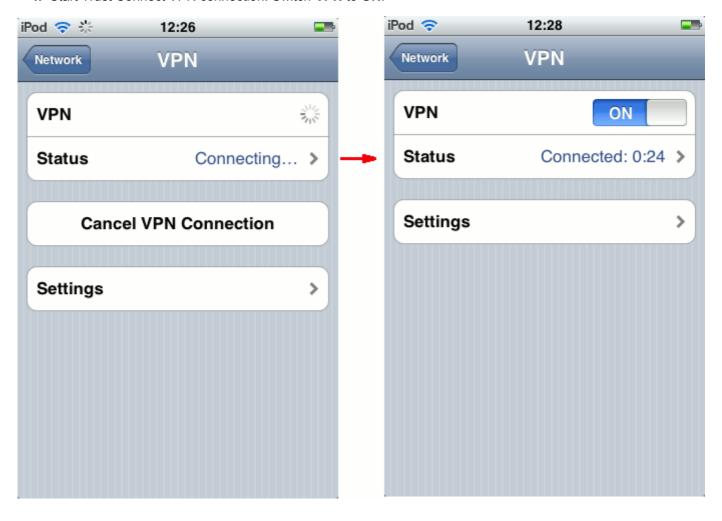

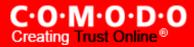

## **About Comodo**

The Comodo companies provide the infrastructure that is essential in enabling e-merchants, other Internet-connected companies, software companies, and individual consumers to interact and conduct business via the Internet safely and securely. The Comodo companies offer PKI SSL, Code Signing, Content Verification and E-Mail Certificates; award winning PC security software; vulnerability scanning services for PCI Compliance; secure e-mail and fax services.

Continual innovation, a core competence in PKI, and a commitment to reversing the growth of Internet-crime distinguish the Comodo companies as vital players in the Internet's ongoing development. Comodo secures and authenticates online transactions and communications for over 200,000 business customers and has over 10,000,000 installations of desktop security products.

Comodo Comodo Security Solutions, Inc. Comodo CA Limited

525 Washington Blvd. 3rd Floor, 26 Office Village, Exchange Quay,

Jersey City, Trafford Road, Salford,

NJ 07310 Greater Manchester M5 3EQ,

United States. United Kingdom.

Tel: +1.888.COMODO.1 Tel: +44 (0) 161 874 7070

Email : Sales@Comodo.com Fax : +44 (0) 161 877 7025

For additional information on Comodo - visit http://www.comodo.com/